Должно

#### ФИО: Гаранин Мак МИНИСТЕРСТВО ТРАНСПОРТА РОССИЙСКОЙ ФЕДЕРАЦИИ

Дата подписания: 19.10.2023 10:39:06

Уникальный программный клыв

# 7708e7e47e648e922kVAXPTOCYHAPCTBEHHЫЙ УНИВЕРСИТЕТ ПУТЕЙ СООБЩЕНИЯ

Приложение к рабочей программе практики

# **ОЦЕНОЧНЫЕ МАТЕРИАЛЫ ДЛЯ ПРОМЕЖУТОЧНОЙ АТТЕСТАЦИИ ПО ПРАКТИКЕ**

**«Учебная практика (ознакомительная практика)»**

*(наименование дисциплины(модуля)*

Направление подготовки / специальность

**23.05.05 Системы обеспечения движения поездов**

*(код и наименование)*

Направленность (профиль)/специализация

**Электроснабжение железных дорог**

*(наименование)*

#### **1. Пояснительная записка**

Цель промежуточной аттестации – оценивание промежуточных и окончательных результатов обучения по практике, обеспечивающих достижение планируемых результатов освоения образовательной программы.

Формы промежуточной аттестации: *зачёт с оценкой – 2 семестр (ОФО), 1 курс (ЗФО)*

#### Перечень компетенций, формируемых в процессе освоения практики

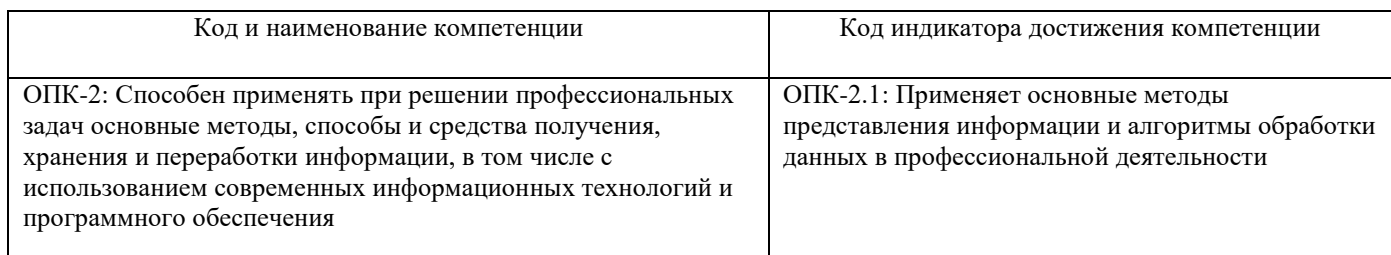

17.022. Профессиональный стандарт "РАБОТНИК ПО ТЕХНИЧЕСКОМУ ОБСЛУЖИВАНИЮ, РЕМОНТУ И МОНТАЖУ КОНТАКТНОЙ СЕТИ И ВОЗДУШНЫХ ЛИНИЙ ЭЛЕКТРОПЕРЕДАЧИ ЖЕЛЕЗНОДОРОЖНОГО ТРАНСПОРТА", утверждённый приказом Министерства труда и социальной защиты Российско Федерации от 22 сентября 2020 г. N 636н (зарегистрирован Министерством юстиции Российской Федерации 22 октября 2020 г., регистрационный N 60506)

M. Оперативное руководство работами по техническому обслуживанию, ремонту и монтажу контактной сети и воздушных линий электропередачи

M/01.6 Выполнение работ по техническому обслуживанию, ремонту и монтажу контактной сети и воздушных линий электропередачи

#### Результаты обучения по практике, соотнесенные с планируемыми результатами освоения образовательной программы

Результаты обучения по практике

**Обучающийся знает:** методы поиска и обработки информации; современное программное обеспечение для составления отчетной и технической документации; правила оформления отчетной и технической документации

**Обучающийся умеет:** производить поиск информации с использованием современных информационных технологий и программного обеспечения, оформлять отчетную документацию

**Обучающийся владеет:** современным программным обеспечением по поиску, обработке информации и оформлению технической документации

Промежуточная аттестация (зачёт с оценкой) проводится в одной из следующих форм:

1) доклад с презентацией;

2) выполнение заданий в ЭИОС СамГУПС.

### **2. Типовые<sup>1</sup> контрольные задания или иные материалы для оценки знаний, умений, навыков и (или) опыта деятельности, характеризующих уровень сформированности компетенций**

| $N_2$<br>$\Pi/\Pi$ | Вопросы                                              | Код<br>индикатора |
|--------------------|------------------------------------------------------|-------------------|
|                    | Какие существуют способы создания документа MS Word? | $OIIK-2.1$        |
| . .                |                                                      | $OIIK-2.1$        |
| z.                 | Назовите виды списков и способы их создания          |                   |
| 3.                 | Как изменить маркер у маркированного списка?         | $OIIK-2.1$        |
| 4.                 | Как установить необходимые параметры страницы?       | $OIIK-2.1$        |
|                    | Что такое колонтитул?                                | $OIIK-2.1$        |
|                    |                                                      |                   |

<sup>1</sup> Приводятся типовые вопросы и задания. Оценочные средства, предназначенные для проведения аттестационного мероприятия, хранятся на кафедре в достаточном для проведения оценочных процедур количестве вариантов. Оценочные средства подлежат актуализации с учетом развития науки, образования, культуры, экономики, техники, технологий и социальной сферы. Ответственность за нераспространение содержания оценочных средств среди обучающихся университета несут заведующий кафедрой и преподаватель – разработчик оценочных средств.

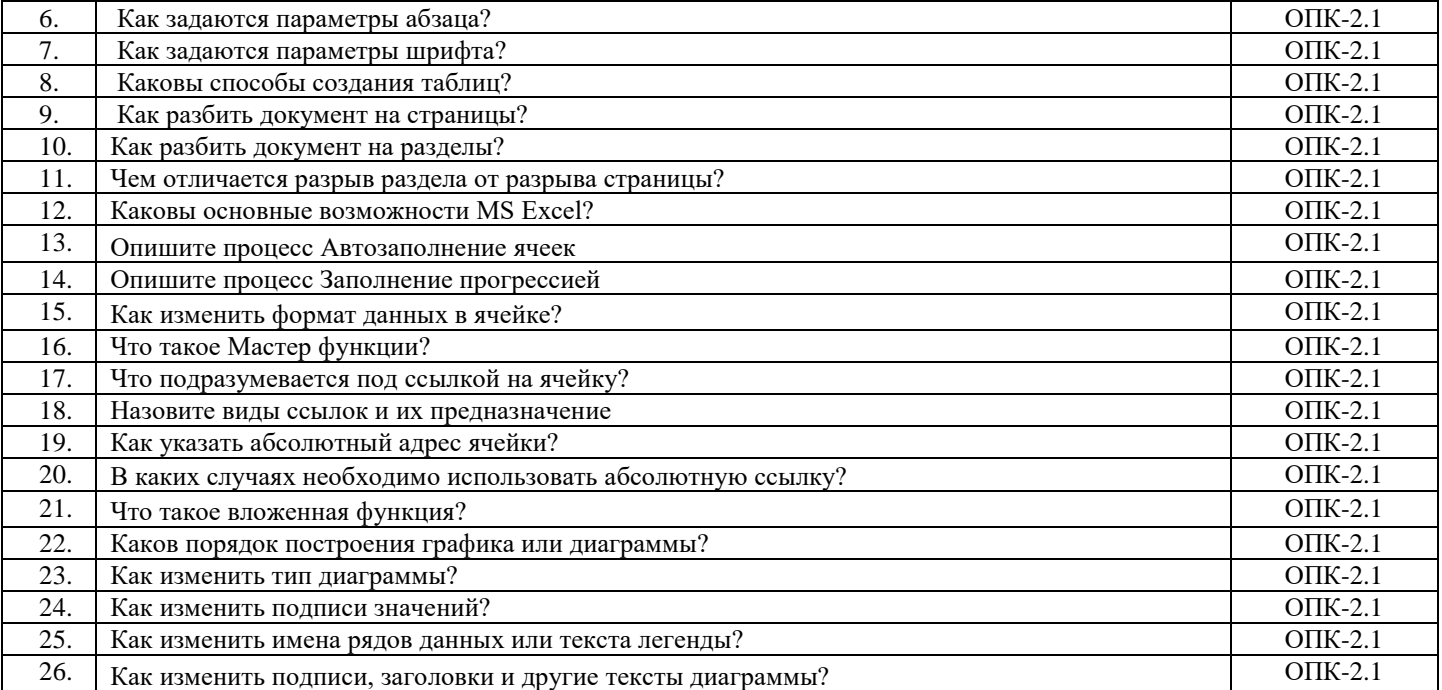

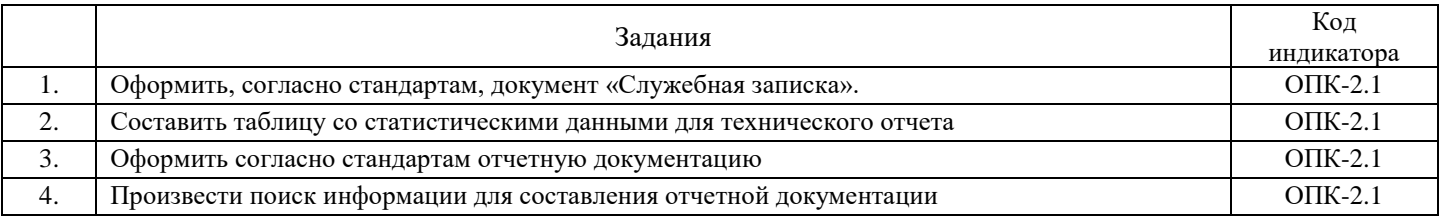

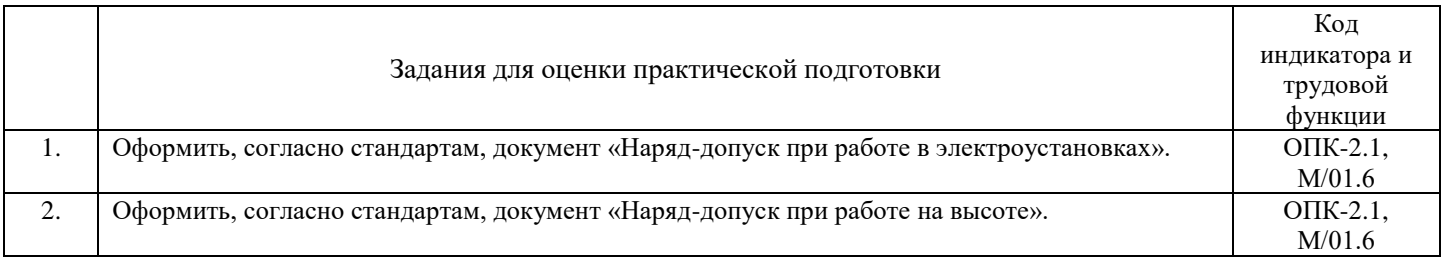

## **3. Методические материалы, определяющие процедуру и критерии оценивания сформированности компетенций при проведении промежуточной аттестации**

## **Критерии формирования оценок по зачету с оценкой**

**«Отлично/зачтено» –** студент приобрел необходимые умения и навыки, продемонстрировал навык практического применения полученных знаний, не допустил логических и фактических ошибок **«Хорошо/зачтено»** – студент приобрел необходимые умения и навыки, продемонстрировал навык практического применения полученных знаний; допустил незначительные ошибки и неточности.

**«Удовлетворительно/зачтено»** – студент допустил существенные ошибки.

**«Неудовлетворительно/не зачтено»** – студент демонстрирует фрагментарные знания изучаемого курса; отсутствуют необходимые умения и навыки, допущены грубые ошибки.